# **Publik - Autre #39926**

## **anonymisation sur le workflow générique proposé sur le catalogue**

17 février 2020 09:33 - Frédéric Péters

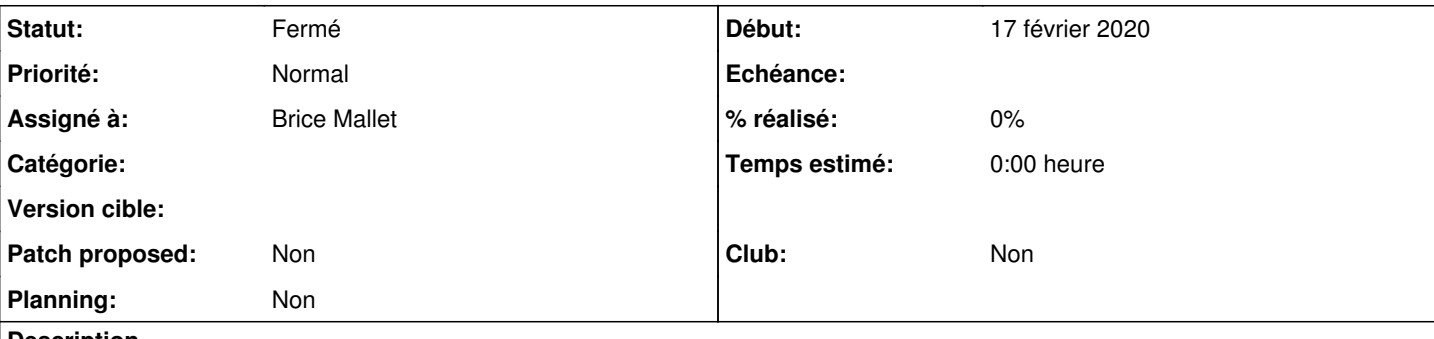

**Description**

La meilleure façon de configurer l'action d'anonymisation est de la positionner dans une « Action globale » avec un déclencheur automatique 90 jours après le traitement. Cette action pourra ainsi s'appliquer sur tous les statuts « finaux », c'est à dire les statuts dans lesquels la demande a été traitée, sans devoir déplacer les demandes dans un autre statut. — [https://doc-publik.entrouvert.com/admin-fonctionnel/fabrique-de-workflows/les-actions-de-workflow/elements\\_anonymiser/](https://doc-publik.entrouvert.com/admin-fonctionnel/fabrique-de-workflows/les-actions-de-workflow/elements_anonymiser/)

Mais le workflow générique proposé, https://demarches.catalogue.publik.love/backoffice/workflows/2/, il ne fait pas ça.

#### **Historique**

### **#1 - 17 février 2020 13:32 - Brice Mallet**

- *Statut changé de Nouveau à En cours*
- *Assigné à mis à Brice Mallet*

en effet, j'avais repéré et prévu de le faire, je m'en charge

#### **#2 - 17 février 2020 14:31 - Brice Mallet**

*- Statut changé de En cours à Fermé*

WF générique mis à jour sur catalogue [\(https://demarches.catalogue.publik.love/backoffice/workflows/2/](https://demarches.catalogue.publik.love/backoffice/workflows/2/)) :

- action globale d'anonymisation
- $\bullet$  utilisation de  $\{$ global\_title}} à la place de  $\{$ site\_name}}